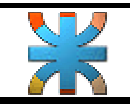

## · Práctica Nº 3.

- · Pasos.
	- 1- Crear un documento nuevo.
	- 2- Ingresar lo siguiente:

$$
m1 = \begin{bmatrix} 1 & -7 & 4 \\ -8 & 3 & 6 \\ 7 & 8 & 3 \end{bmatrix}
$$

$$
e1 = \int 2x + \frac{1}{2}\sqrt{150}
$$

$$
F_{(x1,x2,x3)} = \frac{F1_{x1}^{2} + F2_{x2}^{3} + \sqrt{F3_{x3}}}{F1_{x1}^{2} + F2_{x2}^{2} + F3_{x3}^{2}}
$$